## **Krantiguru Shyamji Krishna Verma Kachchh University Post Graduate Diploma in Computer Applications Semester: II**

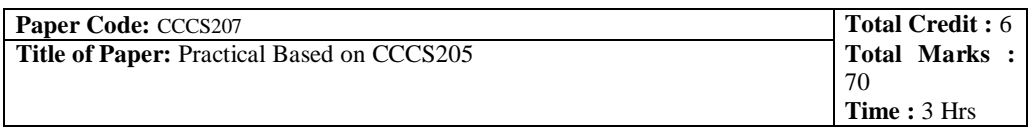

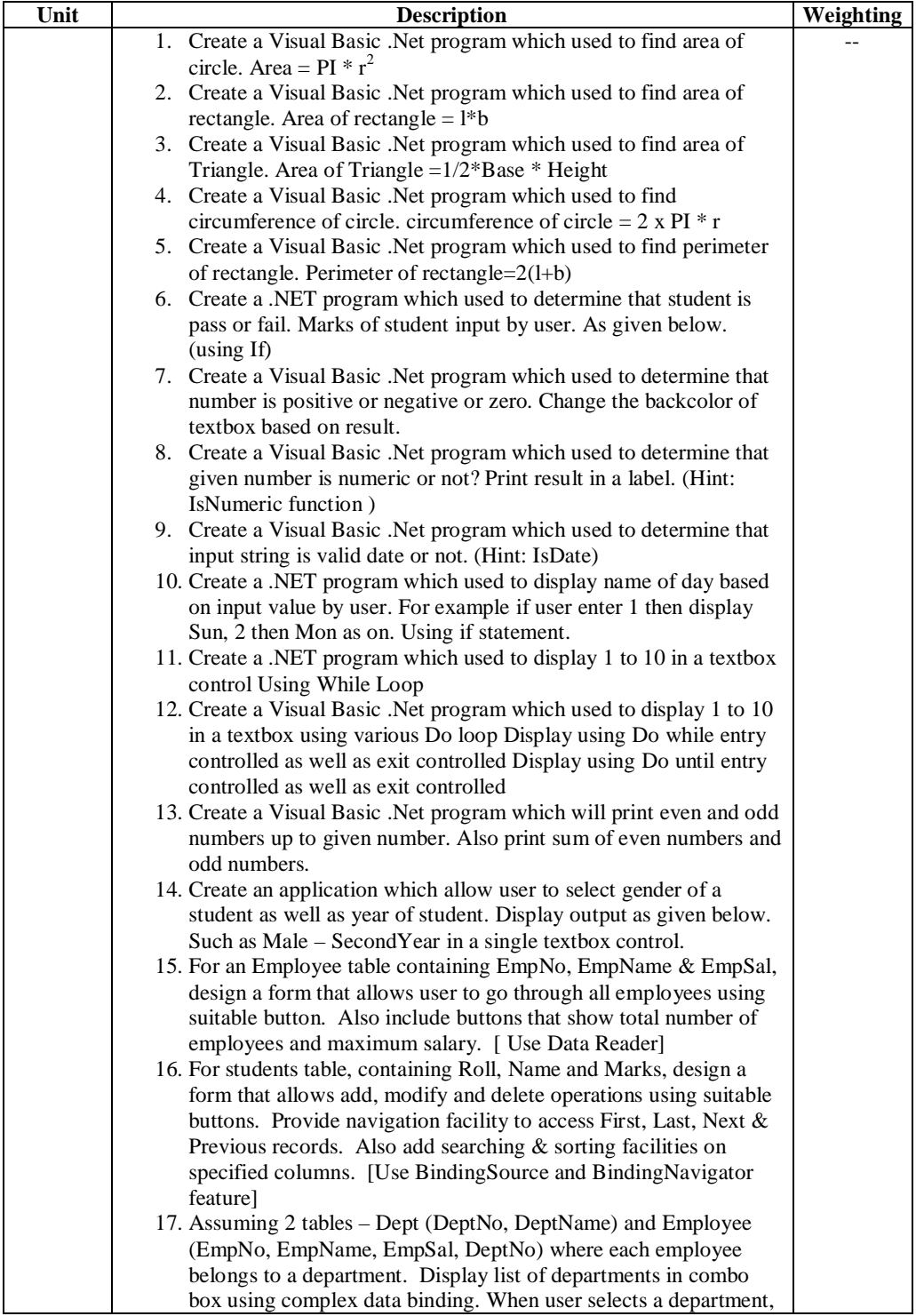

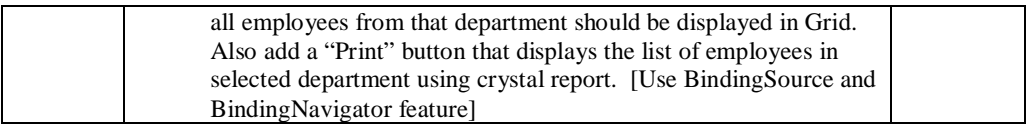

## **Krantiguru Shyamji Krishna Verma Kachchh University Post Graduate Diploma in Computer Applications Semester: II**

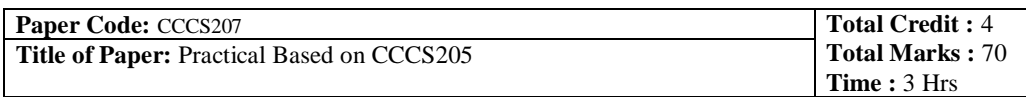

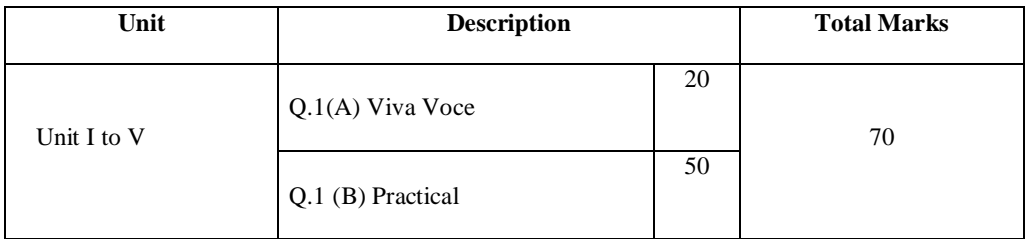